### **Google My Business**

# THE KANSAS CITY PUBLIC LIBRARY **ECHACCES**

Kadib na qor magaca ganacsigaaga. Marka aad qorayso,

**Ujeedo:** si aad ugu abuurto ciwaan google dhexdiisa ah ganacsigaaga, haayadaha badax banana ama koox urur bulsho ah ayaa ujeedku yahay.

**Maxaa google lagu falaa:** in ka badan 75% boqolkiiba waxay isticmaalaan googleka ayagoo aalada internetka isticmaalaya marka haddii aad leedahay magac ganacsigaaga oo googleka ku jira si fudud ayey kugu heli karaan. Tusaale haddii aad leedahay makhaayad uu magaceedu googleka ku jiro si fudud ayaa laguu soo helayaa sidaas daraadeed na fursad fiican inaadan dhumin ayey u badan tahay. In la dhiso ciwaan google ah waa wax fudud waana bilaash midkaasoo ku siinaya inaad googleka kasoo muuqato markii magacaaga la galiyo iyo xogta soo baxay markii la baaro magaca ganacsigaaga.

#### Ka bilow halkaan:

<https://www.google.com/business/business-profile/>

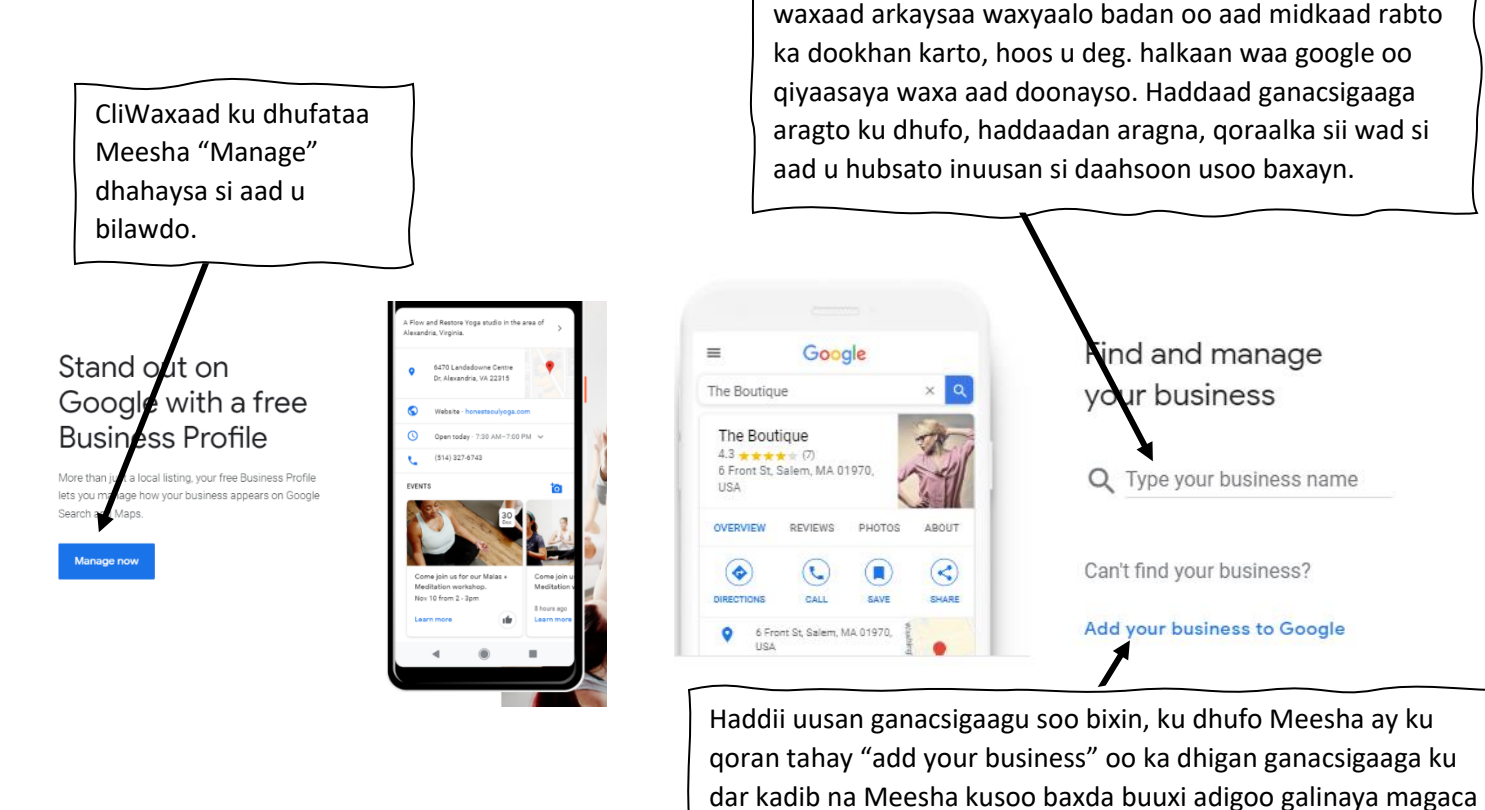

Tan ku xigta, waxaad ka fakartaa sida ugu caansan oo ganacsigaagu lagu qeexo kadib qor. Google wuxuu markale kusii "dropdown" list oo ka dhigan inaad haysato kala doorasho badan oo aad mid ka dooran karto. Ka dooro midka ugu saxan.

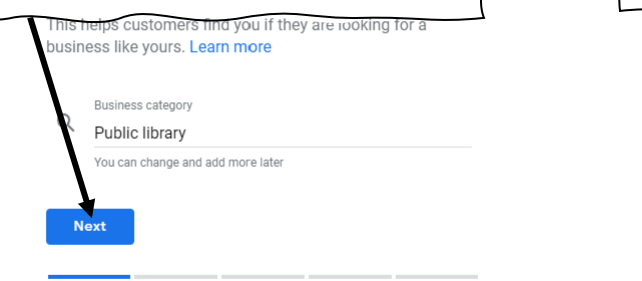

kusoo helaan! Haddii aad haysato ciwaanka Meesha aad degan tahay oo macaamiishu kaasoo heli karaan, dheh "yes"

ganacsigaaga. Hubso inaad galiso magaca dukaankaaga ku hor qoran ama magaca ganacsigaaga ku xayeysiiso si macaamiishu

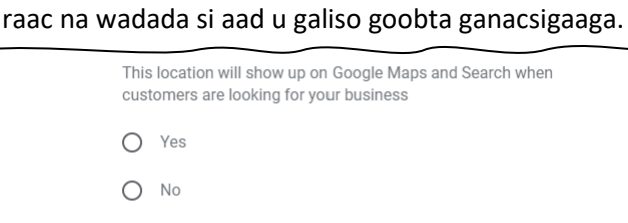

Next

### **Google My Business**

## THE KANSAS CITY PUBLIC LIBRARY TECHACCESS

Haddii ay jiraan liis la mid ah ama wax kale oo lagu taxay cinwaanka aad qoratay, Google waxaa laga yaabaa inuu ku weydiiyo su'aalo qaar. Haddii ay jirto liiskaaga saxda ah ee ganacsigaaga, xulo ikhtiyaarka oo raac tillaabooyinka sheegashada cadayntaada. Sheegashada cadaynta waxaa loola jeedaa in la xakameeyo maareynta astaanta Google ee ganacsigaaga. Talaabooyinka looga baahan yahay howshan way kala duwanaan karaan waxaana ka mid noqon kara iska diiwaangelinta in lagu helo kaadh boostada cinwaankaas oo loo maro USPS ama helitaanka taleefanka lambarka ku qoran, ama xitaa qoraal fudud. Kaliya waxay rabaan inay hubiyaan inaad runtii tahay milkiilaha ama maamulaha ganacsigaas ka hor intaadan wareejin gacan ku haynta astaanta guud..

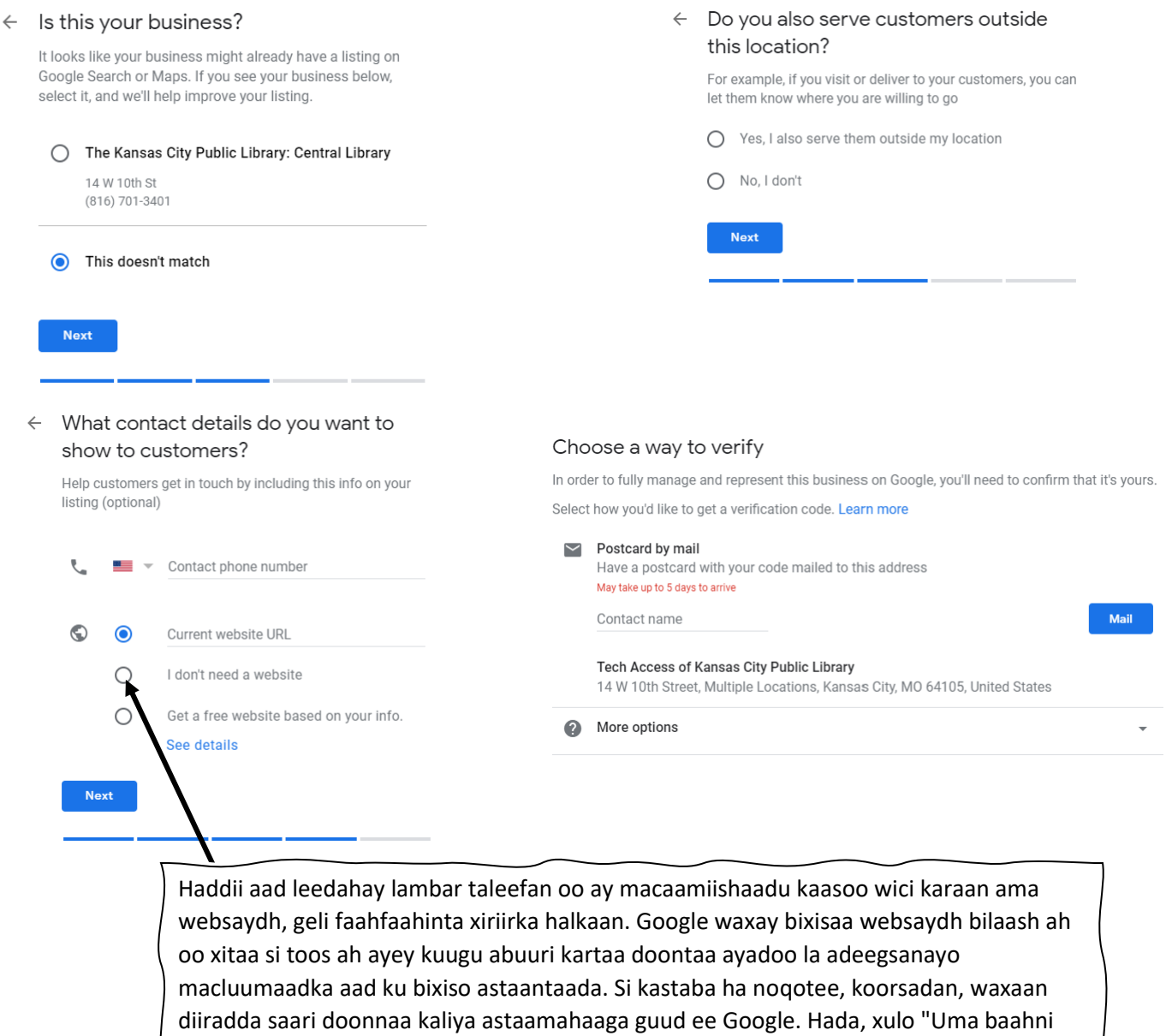

google" waxaana kuu dhameyn doonaa astaantaada. Waxaad had iyo jeer awoodi doontaa inaad dib ugu laabato jawaabtaada si aad u hesho "Soo hel google bilaash ah oo ku saleysan macluumaadkaaga" kaasoo aan arki doono waqti dhow.

#### **Google My Business**

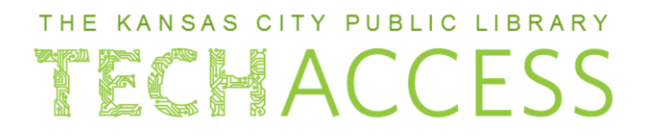

Hambalyo! Hadda waxaad abuurtay bartaada aad googleka ku leedahay. Horay aan u socono.

 $\equiv$  Google My Business

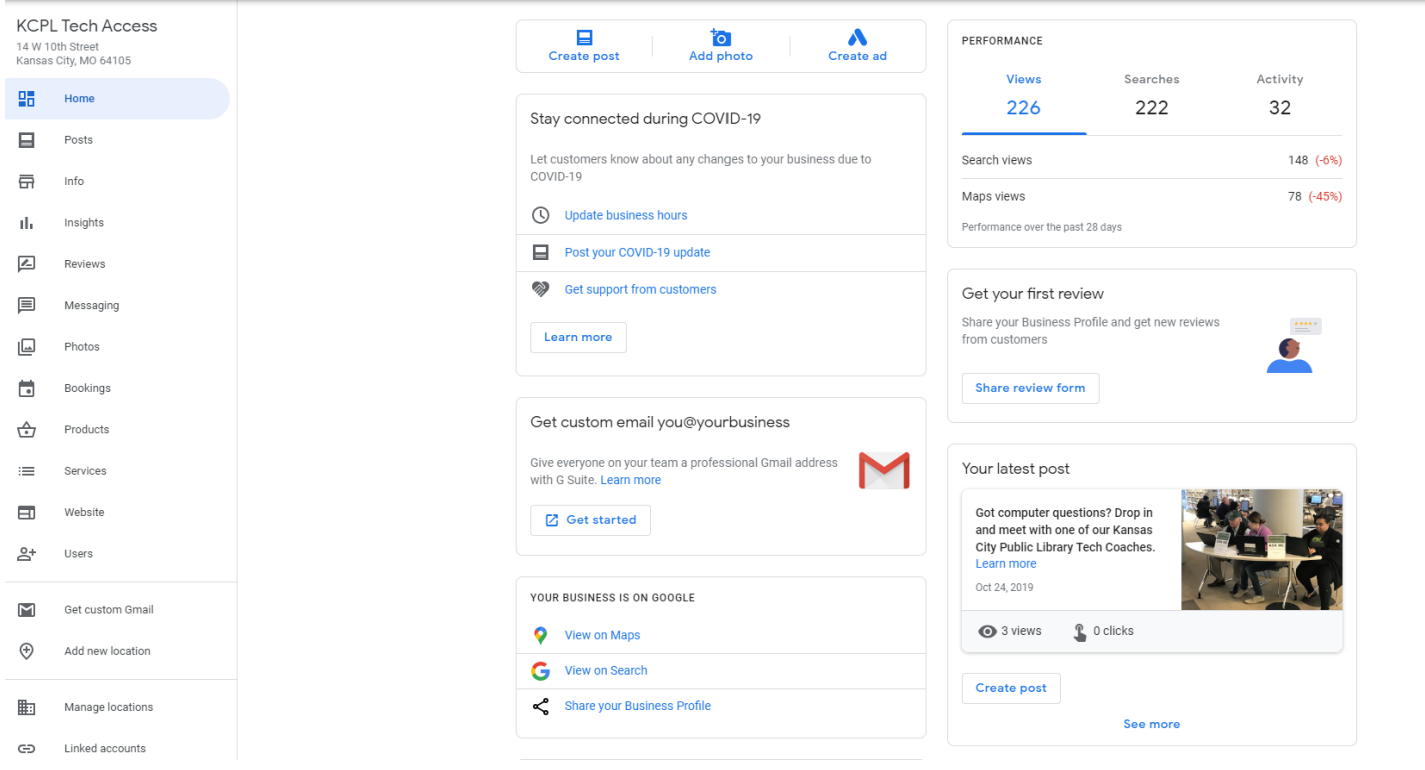

Marka aad dhameyso tilaabooyinkaan aan soo sheegnay, waxaad u degi doontaa qaybta "dashboardka" la dhaho ama ay qoran tahay sida aad kor ka aragto. Meesha bidixda kaa qabanaysa waxaad ka heli doontaa dhammaan qaybo kala duwan oo aad midkaad doonto ka dooran karto si aad bartaada ama xaruntaada aad googleka ku leedahay aad u isticmaasho.

**Waxyaalaha aad soo dhigto:** arag waxyaalaha aad soo dhigto oo dhan, sidoo kalana waxa dadkale soo dhigayaan. **Xog:** u isticmaal bartaada google aad ku leedahay inaad saacadaha ganacsigaaga soo galiso, ku dar qaybo kala duwan oo waqtiga ah si ay macaamiishaadu xilli kala duwan u imaan karaan meeshada si ay wax uga iibsadaan. **Dhexda:** Arag inta qof ee ganacsigaaga raadinaysay iyo qaabka ay u baareen sida ay kugu soo heleen. **Arkayaasha:** fiiri waxa dadku ka dhahayaan ganacsigaaga. **Fartiimo:** habee qaab aad fariimaha telephonekaaga uga heli karto macaamiisha. **Sawiro:** halkaan waxaad soo gali kartaa ama ka arki kartaa sawiro kuwaasoo aad soo galisay pagekaaga. **Sii qabsasho:** lacagta la iska sii qaado (fee) waxaad ku dari kartaa qaab (app) sahli kara arrintaas siina kara balamo macaamiisha si dadban sida teelkooda oo aty ka sameystaan ayagoo internetka isticmaalaya. **Alaabaha:** si aad u hormariso alaabaha aad gado, waxaad list galisaa waxaad gado oo faahfaahsan iyo qaymahooda. Way ku caawinaysaa haddii aad si (online) ah ama telephoneka ah aad dalabkaaga ku qaado. **Waxaad gadayso:** haddii aad ganacsi (service) ku salaysan haysato, waxaad ku dari kartaa qeexitaan badan oo ku saabsan ganacsigaaga middas waxay caawinaysaa macaamiisha internetka ka arkaan waxaad gado. **Ciwaanka**: Xasuuso sidaan horay u sheegnay waxaad heli kartaa "website" bilaasha ah waqti walba kaasoo ku salaysan xogta aad galiso goobtaada, halkaan waa Meesha aad kasii amba qaadi karto! **Isticmaalayaasha:** waad casumi kartaa kuwa kale si ay kaaga caawiyaan casriyeynta iyo inay kula maamulaan xogtaada bartaada ganacsiga.